## Package 'flowAI'

April 14, 2017

Type Package

Title Automatic and interactive quality control for flow cytometry data

Version 1.2.10

Date 2017-03-15

Author Gianni Monaco, Hao Chen

Description The package is able to perform an automatic or interactive quality control on FCS data acquired using flow cytometry instruments. By evaluating three different properties: 1) flow rate, 2) signal acquisition, 3) dynamic range, the quality control enables the detection and removal of anomalies.

Depends  $R$  ( $>= 3.2$ )

License GPL

LazyData TRUE

biocViews FlowCytometry, QualityControl, BiomedicalInformatics

Imports ggplot2, flowCore, plyr, changepoint, knitr, reshape2, RColorBrewer, scales

Suggests testthat, shiny, rmarkdown

Maintainer Gianni Monaco <gianni@liverpool.ac.uk>

VignetteBuilder knitr

RoxygenNote 5.0.1

NeedsCompilation no

### R topics documented:

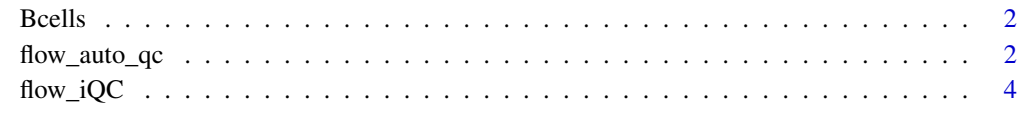

**Index** [5](#page-4-0). The second state of the second state of the second state of the second state of the second state of the second state of the second state of the second state of the second state of the second state of the second

<span id="page-1-0"></span>

#### Description

This data set contain three flowFrame objects created by subsetting three FCS files of an Aging study made in Singapore. The samples were stained with a panel aimed to identify B cell subpopulations. The data is stored as a flowSet object, a class implemented in the flowCore package to handle FCS files in R.

#### Usage

data(Bcells)

#### Format

A flowSet containing 3 flowFrames

flow\_auto\_qc *Automatic quality control of flow cytometry data.*

#### Description

For a set of FCS files, *flow\_auto\_qc* performs a complete and automatic quality control. It consists in the detection and removal of anomalies by checking three properties of flow cytometry: 1) flow rate, 2) signal acquisition, 3) dynamic range.

#### Usage

```
flow_auto_qc(fcsfiles, remove_from = "all", timeCh = NULL,
 second_fractionFR = 0.1, alphaFR = 0.01, decompFR = TRUE,
 ChRemoveFS = c("FSC", "SSC"), outlierFS = FALSE, pen_valueFS = 200,
 max_cptFS = 3, ChFM = NULL, sideFM = "both", neg_cvaluesFM = 1,
 html_report = "_QC", mini_report = "QCmini", fcs_QC = "_QC",
 fcs_highQ = FALSE, fcs_lowQ = FALSE, folder_results = "resultsQC")
```
#### Arguments

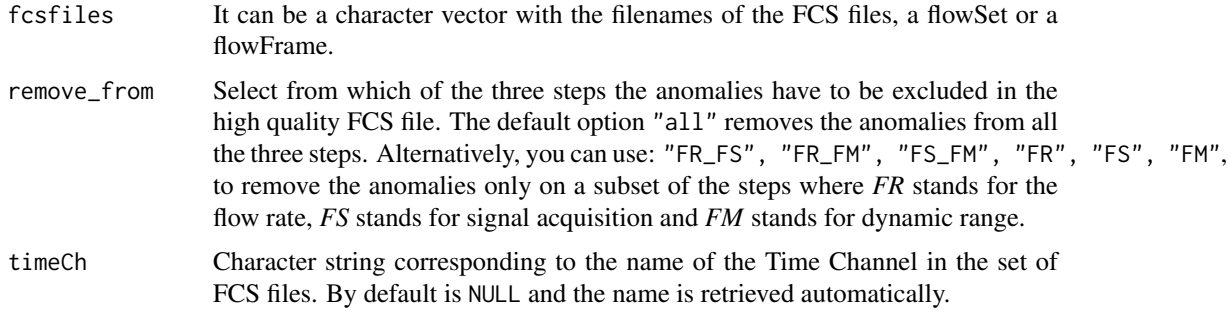

#### second\_fractionFR

The fraction of a second that is used to split the time channel in order to recreate the flow rate. Set it to "timestep" if you wish to recreate the flow rate at the maximum resolution allowed by the flow cytometry instrument. Usually, the timestep corresponds to 0.01, however, to shorten the running time of the analysis the fraction used by default is 0.1, corresponding to 1/10 of a second.

- alphaFR The level of statistical significance used to accept anomalies detected by the ESD method. The default value is  $0.01$ .
- decompFR Logical indicating whether the flow rate should be decomposed in the trend and cyclical components. Default is TRUE and the ESD outlier detection will be executed on the trend component penalized by the magnitude of the cyclical component. If it is FALSE the ESD outlier detection will be executed on the original flow rate.
- ChRemoveFS Add a character vector with the names or name portions of the channels that you want to exclude from the signal acquisition check. The default option, c("FSC", "SSC"), excludes the scatter parameters. If you want to include all the parameters in the analysis use NULL.

outlierFS logical indicating whether outliers have to be removed before the changepoint detection of the signal acquisition check. The default is FALSE.

- pen\_valueFS The value of the penalty for the changepoint detection algorithm. This can be a numeric value or text giving the formula to use; for instance, you can use the character string "1.5 $\star$ log(n)", where n indicates the number of cells in the FCS file. The higher the penalty value the less strict is the detection of the anomalies. The default is 200.
- max\_cptFS The maximum number of changepoints that can be detected for each channel. The default is 3.
- ChFM A character vector that indicates which channels need to include for the dynamic range check. The default option is NULL and with it all the channels are selected for the analysis.
- sideFM Select whether the dynamic range check has to be executed on both limits, the upper limit or the lower limit. Use one of the options: "both", "upper", "lower". The default is "both".
- neg values FM Scalar indicating the method to use for the removal of the anomalies from the lower limit of the dynamic range. Use 1 to remove negative outliers or use 2 to truncate the negative values to the cut-off indicated in the FCS file.

html\_report Suffix to be added to the FCS filename to name the HTML report of the quality control. The default is "\_QC". If you do not want to generate a report use FALSE.

mini\_report Suffix to be added for the filename of the TXT file containing the percentage of anomalies detected in each FCS file analyzed. The default is "\_QCmini". If you do not want to generate the mini report use FALSE.

fcs\_QC Suffix to be added for the filename of the new FCS containing a new channel where the low quality events have a random value between 10,000 to 20,000 (as for flowClean). The default is "\_QC". If you do not want to generate the high quality FCS file use FALSE.

- fcs\_highQ Suffix to be added for the filename of the new FCS containing only the events that passed the quality control. The default is FALSE and hence the high quality FCS file is not generated.
- fcs\_lowQ Suffix to be added for the filename of the new FCS containing only the events that did not pass the quality control. The default is FALSE and hence the low quality FCS file is not generated.

folder\_results Character string used to name the directory that contains the results. The default is "resultsQC". If you intend to return the results in the main directory use FALSE.

#### Value

A complete quality control is performed on flow cytometry data in FCS format. By default the analysis returns a directory named resultsQC containing: 1. a set of new FCS files with a new parameter to gate out the low quality events 2. a set of HTML reports, one for each FCS file, that include graphs and table indicating where the anomalies were detected, 3. a single TXT file reporting the percentage of events removed in each FCS file.

#### Author(s)

Gianni Monaco, Chen Hao

#### Examples

```
## a sample dataset as flowSet object
data(Bcells)
```

```
## quality control on a flowFrame object
flow_auto_qc(Bcells[[1]], html_report = FALSE, mini_report = FALSE, fcs_QC = FALSE, folder_results = FALSE)
```
flow\_iQC *Interactive quality control of Flow Cytometry Data*

#### Description

The call of the flow\_iQC function opens a Shiny application that allows to perfom a complete and interactive quality control of an FCS file. The framework of the interactive quality control is complementary to the automatic one of the flow\_auto\_qc function. Hence, the anomalies are manually selected from the evaluation of three main properties of flow cytometry: 1) flow rate, 2) signal acquisition, 3) dynamic range.

#### Usage

flow iOC()

#### Author(s)

Chen Hao, Gianni Monaco

#### Examples

```
if (interactive()) flowAI::flow_iQC()
```
<span id="page-3-0"></span>

# <span id="page-4-0"></span>Index

∗Topic datasets Bcells, [2](#page-1-0)

Bcells, [2](#page-1-0)

flow\_auto\_qc, [2](#page-1-0) flow\_iQC, [4](#page-3-0)